Linux Windows FAT32 NTFS PDF

https://www.100test.com/kao\_ti2020/268/2021\_2022\_Linux\_E7\_B3 \_BB\_E7\_BB\_c67\_268227.htm Linux Fat NTFS Vfat Fat32 Hfs Linux Windows Windows Linux , and the contract of the contract of  $\lim_{n\to\infty}$ Fat/Fat32 Linux Windows Linux Linux Windows mount Windows Linux extending to the mount of the mount of the mooth  $\sim$  $\text{mount}$  [-afFhnrvVm] [- |] [-o] [-t] [ $\qquad$  ] [ Windows D  $Limux$  /mnt/win  $/mnt$  /mnt win Console  $\ldots$   $\ldots$  mount /dev/hda5 /mnt/win" /mnt/win has a Windows  $D$ /dev/hda5 Linux Linux Windows hda1 C hda5 D hda6 E Windows \, Windows **Windows** 

 $m$ ount  $m$ 

mount -t vfat -o iocharset=cp936/dev/hda5/mnt/win"

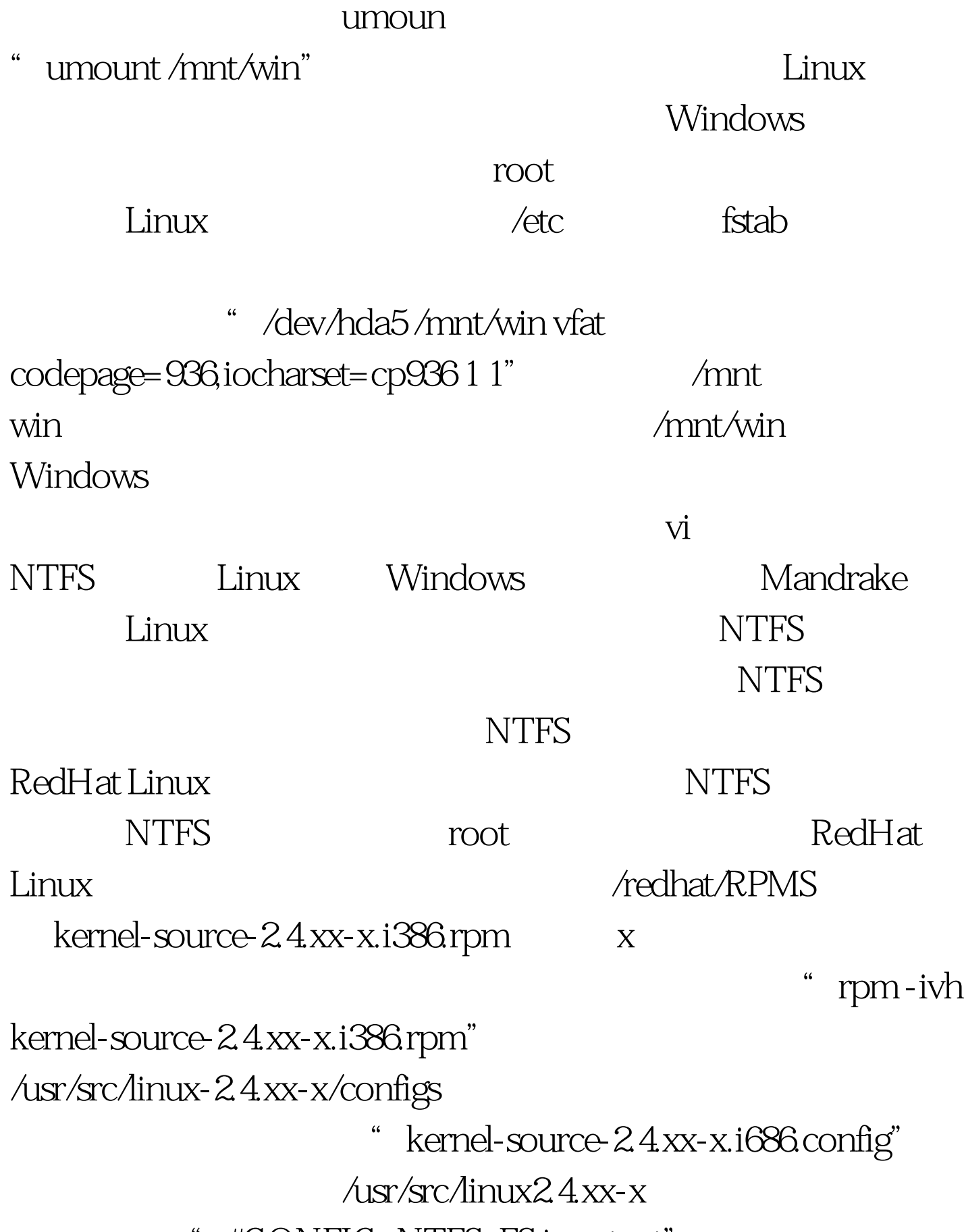

\* #CONFIG\_NTFS\_FS is not set"

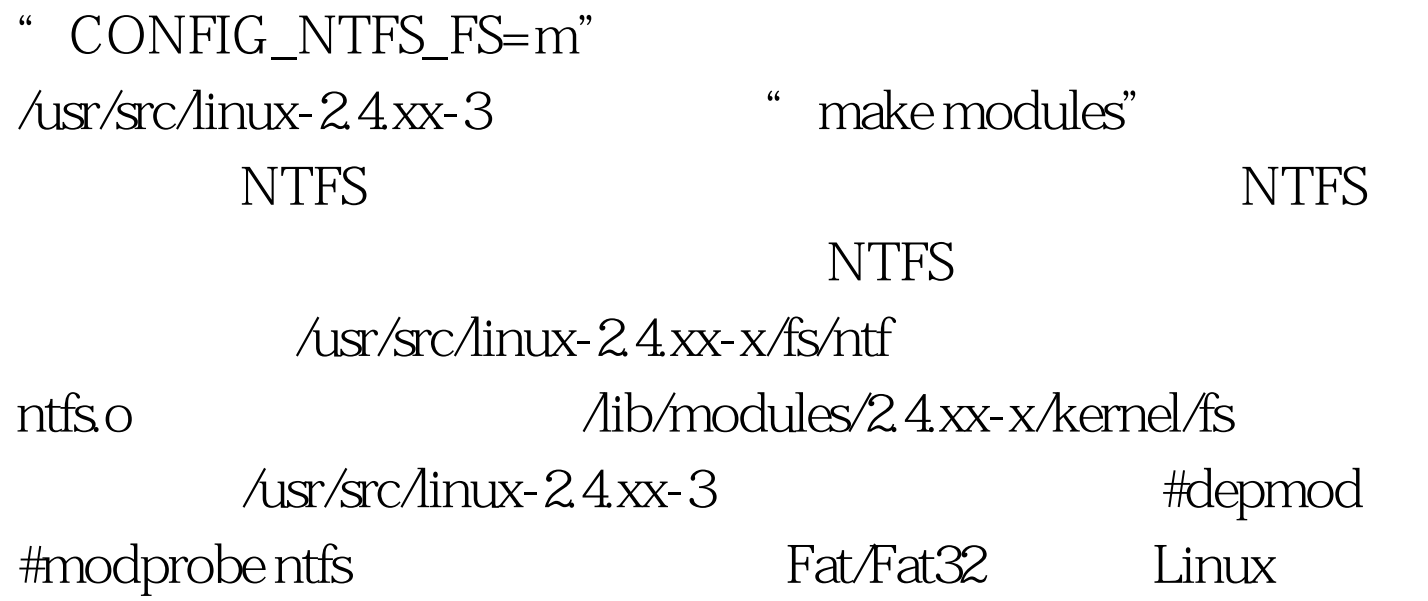

Windows 100Test

www.100test.com